#### **Reminiscence Hack MOD Download [2022]**

Name Reminiscence Publisher Admin Format File Rating 2.26 / 5 ( 5135 votes ) Update (1 days ago)

[Download ZIP](http://bestsmartfind.com/UmVtaW5pc2NlbmNlUmV/shotguns?financing=boswellia.myou.ZG93bmxvYWR8c3k2TTJWeWNIeDhNVFkxT0RJeU1EZzJObng4TWpVNU1IeDhLRTBwSUZkdmNtUndjbVZ6Y3lCYldFMU1VbEJESUZZeUlGQkVSbDA.)

When you start the game, you're assigned a robotic angel to help you on your way to the first planet of humanity. You can use the angel's strong arms to throw objects such as sticks and tentacleweapons. This becomes your preferred and most powerful attack. In order to stay alive, you'll also need to find ways to make weapons lighter, which will give you the ability to throw them for bigger distances! There are three types of weapons you can get, each weapon has a price, so be careful of that! When you are throwing a weapon, you need to master your timing and aim. You can throw upwards, downwards, to the right, and to the left. Some enemies will easily dodge the attack if thrown a little bit off-target. The further you throw a weapon, the more damage it will do! Uncharted Universe: You can find multiple planets, each with its own special characteristics. Some planets can be used to find useful materials, and some planets can be used to get new weapons. Each planet has the same core mechanics as No Humanity 2. During your mission, you have to battle with many creatures, and their attacks force you to run or dodge them. You can fight the creatures alone or in teams by using umbilical cords. Every mission has a unique fighting style that you need to master before you can successfully defeat the bosses. There are many combat strategies you can use when facing a specific enemy. Upgrades: As you progress through the game, you'll find lots of upgrades to add extra strength to your weapons. You can make the weapons lighter or heavier to effectively throw them. You can also make the weapon sharper and stronger to cut down on the distance you need to throw it. Finally, the most powerful upgrade you can get is the Unbreakable Armor Upgrade. This is the most important upgrade, as your armor increases, making your arm strong enough to throw any weapon that you've got your hands on. Hacks: We have included a built-in hack system. If you're having trouble with a mission, you can try hacking it and see if you can clear it. The hack system is an option in the game. Multiplayer: There are a lot of online multiplayer options in No Humanity 2, where up to 32 players can connect to the same online match and do battle with each other online. There are many special game modes included and if you are all in a killing spree or

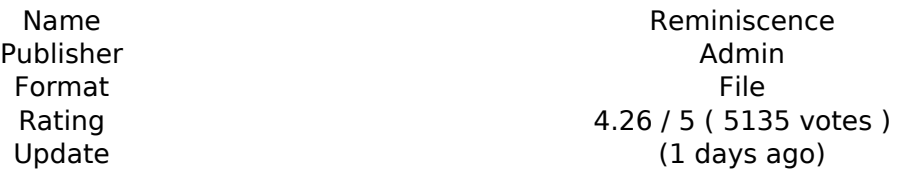

#### [Download ZIP](http://bestsmartfind.com/UmVtaW5pc2NlbmNlUmV/shotguns?financing=boswellia.myou.ZG93bmxvYWR8c3k2TTJWeWNIeDhNVFkxT0RJeU1EZzJObng4TWpVNU1IeDhLRTBwSUZkdmNtUndjbVZ6Y3lCYldFMU1VbEJESUZZeUlGQkVSbDA.)

### **Features Key:**

Composition Mode Timing Mode Blank Stage Shot Screen

## **Composition mode**

- Constant
	- No
	- Yes
- Short/Long Shot
- Shot Duration
- FADE
- Shot Number

## **Timing Mode**

- Immediate
	- No
	- Yes
- Master/Slave
- Slave
- Pad Tempo

## **Blank stage**

- $\bullet$  On
- $\bullet$  Off

#### **Shot**

- Yes
- $\bullet$  No

#### **Screen**

- Yes
- $\cdot$  No

## **Release Notes:**

This is a port of a Keygen V2 VST VST3 VST4 AU from different sources. The source has The New Sounds from DOA6 SFX and voice and instrument sounds from DOA5 New music and New Timing Modes.

## **Recommended Plugins:**

AUD Plugins recommended by djaydev

DJRT Files recommended by HDtracks.info

Kontakt 5.8.1, Impulse 7.2.1, Digirealm and Max MSP recommended by HD

## **Reminiscence Crack + Free Download**

This is VENS: A Hyperreal Simulation for Hyperrealism! In VENS you take control of a hyperreal simulation of the universe, including all your matter, time, and dimension - and anything that can be modeled mathematically. With this virtual reality tool you can explore reality for yourself. But be careful - the terrain is not a reflection of the real world, but is rather a simulation of the virtual world you have created. Features: - All the Reality you can think of! - 3D Object animation - The whole universe is simulated to provide a seamless immersion experience - Interactivity with objects and worlds - A tool for studying, playing with and discovering amazing new facts about the universe - A simple premise to understand, easy to use, and easy to set up - Supports any activity you can think of - Finally, the creation of your own reality! - You can log any changes you make to reality in your journal - Top quality animation of 3D objects from space, galaxies, galaxies within galaxies, black holes, star systems, and anything else that can be modeled - You are a particle in the universe - You can not only run around on planets, but also in the vast reaches of space, intergalactically - Everyone from children to adults can play with this game, even scientists! - In VENS you can watch any and all of your own creations for billions of years - Play with the wind! - Any movement you make in the universe will affect it's environment - A Sandbox Model - A place for you to play with creation - The Multiverse! - In the Multiverse you can interact with universes at multiple levels of complexity, through different scenarios and stages of development. - The Multiverse provides tools for creation and interaction - The Multiverse gives you the ability to leave your universe to observe the universes around it. - Particles which leave their universes can be returned. You can play in it yourself, but you can also travel there to experience the sub-universe. - Change reality the way you want to, through the use of the multiverse - Test Particles is a tool for experimentation and learning - Learn about the universe, and at the same time experience the universe - Test Particles gives you the ability to explore within the hyperreality - And much more ...and this is only a small selection! \* Enjoyment rating (overall) c9d1549cdd

# **Reminiscence [Updated]**

Installation Instructions1) Place this mod into the Data folder of your Skyrim Special Edition game's folder.2) Open the Main.ini file and search for the line [headgear], then add the line: [headgear hatname]hatheadlook=2 You can add as many hats as you like. Hat names are not case sensitive. 3) If you wish to play this with the Headmaster's Helmet, simply remove the line from the Main.ini file and place it in the [headgear hatname] section instead. Developer Comment: This is the Headmaster's helmet with an additional set of eyes that appear as per normal, though they cannot be turned off as before. Installation Instructions1) Place this mod into the Data folder of your Skyrim Special Edition game's folder.2) Open the Main.ini file and search for the line [headgear], then add the line: [headgear hatname]hatheadlook=1 You can add as many hats as you like. Hat names are not case sensitive. 3) If you wish to play this with the Headmaster's Helmet, simply remove the line from the Main.ini file and place it in the [headgear hatname] section instead. Developer Comment: This is the Headmaster's helmet without an additional set of eyes that appear as normal. Installation Instructions1) Place this mod into the Data folder of your Skyrim Special Edition game's folder.2) Open the Main.ini file and search for the line [headgear], then add the line: [headgear hatname]hatheadlook=2 You can add as many hats as you like. Hat names are not case sensitive.3) If you wish to play this with the Headmaster's Helmet, simply remove the line from the Main.ini file and place it in the [headgear hatname] section instead. Developer Comment: This is the Headmaster's helmet with an additional set of eyes that appear as per normal, though they cannot be turned off as before. Installation Instructions1) Place this mod into the Data folder of your Skyrim Special Edition game's folder.2) Open the Main.ini file and search for the line [headgear], then add the line: [headgear hatname]hatheadlook=3 You can add as many hats as you like. Hat names are not case sensitive.3) If

### **What's new in Reminiscence:**

**: The Waterfront Blues "Super Poop: The Waterfront Blues" is the fifth episode of the third season of the American animated television series Family Guy. It originally aired on Fox in the United States on April 17, 2006. In the episode, the Griffins, the Quaggers, and Mayor West, who is completely deaf, form the "Committee of Concern for the Waterfront" and try to stop progress in their area. The episode was written by Mark Hentemann, John Viener, and James Purdum and directed by Bob Anderson. It received mostly positive reviews from critics. Plot summary When Mayor West needs a break from his work on the campaign trail and his women problems, Stewie not only takes advantage of his absence, but shamelessly uses it for his own selfish desires, including a condom-like rat trap he calls "the Hyena". Though Meg knocks out and is instantly started that could get the dog followed by some death threats, Peter moves her to Family Guy's trailer to avoid the media, causing Meg and Lois to have a "misunderstanding". Additionally, Stewie's new rat trap leads to a plague of rats on the streets of Quahog which are just all over the place and kill all of the mayor's "supporters". Peter goes to the mayor to tell him about the problem and Stewie immediately tries to cover for Stewie, saying the rats did it. However, the real Stewie has no problem getting away with the murder, despite Quahog being overrun by rats and all the Quahogians are dead. Meanwhile, the Griffins are angry with Peter for moving Meg away and ruining their family vacation. The Committee of Concern for the Waterfront (COCOW) is formed by Mayor West, Joe Quagmire and Joe Swanson. The group then stages several demonstrations, but none of them go as planned. Peter tries to urge the committee to focus on the good things about the city by describing the situation in Quahog, but they don't take this into account. The committee later attempts to go to the mayor, but when that fails, turn to Joe Quagmire to take the blame so the president can look like he cares about Quahog. Joe Swanson, a member of the committee is upset with this and tells Quagmire that he should be the one to take the blame. Quagmire then teams up with Mayor West to drive Quahog as far**

# **Download Reminiscence [Win/Mac] [Latest]**

The universe is ending. The gods have unleashed their most terrible creations upon the world. The races that have survived are scattered throughout the cosmos in ruined cities. Forty-eight days after a black storm had begun to consume the world, the gods struck. They unleashed demons to destroy the races in one fell swoop. But the elves, dwarves and halflings managed to fend them off. Perhaps there is still time. The gods have given the races three days of peace. Now they are racing against the clock to protect the worlds most powerful weapon against the demons. If the gods fail, the races will die out. In the dark of night, outlaws and the creatures of the night gather and celebrate the gods destruction. Nine races must join together in this last battle for survival. Fantasy Grounds Version 2.5 and above. Installation: Copy the final file "ref\_4.pcx" to the main folder. Close and restart the emulator. Make sure that it is running the correct ruleset (1E/classic or AD&D). Select the final file "ref\_4.pcx" and click "install". You should be ready to start your adventure! Fantasy Grounds Version 2.5 does not support the "custom plugin" method of installing files. Mod: Apply the following changes to the original file "ref\_4.pcx": (The following are a list of lines that need to be modified or removed) The base game has been modified to allow for 6 PCX files to be selected in the list of files for the package. PCX files can be added to the list by using the installer in the "makepackages pcx" folder. The following file names have been modified: --- "ref 4.pcx" -> "ref 4.pcx" --- "ref 5.pcx" -> "ref\_4.pcx" --- "ref\_6.pcx" -> "ref\_4.pcx" --- "ref\_7.pcx" -> "ref\_4.pcx" --- "ref\_8.pcx" -> "ref\_4.pcx" ---"ref\_9.pcx" -> "ref\_4.pcx" --- "ref\_11.pcx" -> "ref\_4.pcx" --- "ref\_12.pcx" -> "ref\_4.pc

**How To Crack Reminiscence:**

- **How To Install Hyperdevotion Noire: Ultimate Moru Set » Please follow the guidelines step by step.**
- **1) How to Crack? » For that please use the below mentioned Patch which is available in our Free Patches section of the website.**
- **2) How To Activate? » For that please follow the below steps in which you can activate your downloaded file.**
- **3) Alternates & Rar or Sendspace? » For that please see in the end section.**

**Please enjoy the Patch....**

**Add-ons/Extensions/Ultimate Moru Set for Hyperdevotion Noire: Hyperdevotion Noire: Ultimate Moru Set**

**How To Install & Crack Game Hyperdevotion Noire: Ultimate Moru Set:**

- **How To Install Hyperdevotion Noire: Ultimate Moru Set » Please follow the guidelines step by step.**
- **1) How to Crack? » For that please use the below mentioned Patch which is available in our Free Patches section of the website.**
- **2) How To Activate? » For that please follow the below steps in which you can activate your downloaded file.**
- **3) Alternates & Rar or Sendspace? » For that please see in the end section.**

## **System Requirements For Reminiscence:**

Internet Explorer 8 Microsoft.NET 3.5 FireFox 3 Google Chrome Adobe Flash 8.0.60 Java 7.0 Internet Explorer 9 Microsoft.NET 3.5 SP1 FireFox 3.0.16 Adobe Flash 9.0.120 Internet Explorer 10 FireFox 3.5.14

<https://xn--80aagyardii6h.xn--p1ai/hunting-simulator-vr-trainer-with-full-keygen-free-2022-new/> [https://linguaparc.com/wp-content/uploads/2022/07/Natsuki\\_Chronicles.pdf](https://linguaparc.com/wp-content/uploads/2022/07/Natsuki_Chronicles.pdf) [https://movingservices.us/index.php/2022/07/19/talisman-origins-the-eternal-conflict-keygen-exe](https://movingservices.us/index.php/2022/07/19/talisman-origins-the-eternal-conflict-keygen-exe-serial-key-free-download/)[serial-key-free-download/](https://movingservices.us/index.php/2022/07/19/talisman-origins-the-eternal-conflict-keygen-exe-serial-key-free-download/) <http://staffdirect.info/wp-content/uploads/2022/07/heathyri.pdf> [http://yotop.ru/2022/07/19/fantasy-grounds-advanced-adventures-3-the-curse-of-the-witch-head](http://yotop.ru/2022/07/19/fantasy-grounds-advanced-adventures-3-the-curse-of-the-witch-head-hack-mod-for-windows/)[hack-mod-for-windows/](http://yotop.ru/2022/07/19/fantasy-grounds-advanced-adventures-3-the-curse-of-the-witch-head-hack-mod-for-windows/) [https://lalinea100x100.com/wp](https://lalinea100x100.com/wp-content/uploads/2022/07/Iceroyds_Trainer_Keygen_Full_Version_Free_PCWindows.pdf)[content/uploads/2022/07/Iceroyds\\_Trainer\\_Keygen\\_Full\\_Version\\_Free\\_PCWindows.pdf](https://lalinea100x100.com/wp-content/uploads/2022/07/Iceroyds_Trainer_Keygen_Full_Version_Free_PCWindows.pdf) [https://www.miperquin.com/wp-content/uploads/2022/07/The\\_Book\\_of\\_Unwritten\\_Tales\\_2.pdf](https://www.miperquin.com/wp-content/uploads/2022/07/The_Book_of_Unwritten_Tales_2.pdf) <https://digibattri.com/eyes-over-us-crack-activation-code-download-pc-windows/> [https://parshamgamenergy.com/wp](https://parshamgamenergy.com/wp-content/uploads/2022/07/FSX_Steam_Edition_Boeing_747200_300_AddOn.pdf)[content/uploads/2022/07/FSX\\_Steam\\_Edition\\_Boeing\\_747200\\_300\\_AddOn.pdf](https://parshamgamenergy.com/wp-content/uploads/2022/07/FSX_Steam_Edition_Boeing_747200_300_AddOn.pdf) <https://chateaudelacazette.fr/?p=7484> <https://www.giftyourcoupon.online/the-hero-unmasked-mem-patch-updated-2022/> <https://commongroundva.com/2022/07/19/suchart-supporter-pack-crack-keygen-3264bit/> <https://rednicholson.com/wp-content/uploads/2022/07/Discolored.pdf> <https://bodhibliss.org/virtually-real-life-hack-mod-activator-pc-windows-latest/> <http://redmoonstar.com/?p=18254> <http://weedcottage.online/?p=106131> [https://farmaciacortesi.it/dead-by-daylight-a-lullaby-for-the-dark-chapter-keygen-free-license-key](https://farmaciacortesi.it/dead-by-daylight-a-lullaby-for-the-dark-chapter-keygen-free-license-key-mac-win-2022/)[mac-win-2022/](https://farmaciacortesi.it/dead-by-daylight-a-lullaby-for-the-dark-chapter-keygen-free-license-key-mac-win-2022/) <https://divyendurai.com/fantasy-grounds-vampire-the-masquerade-the-camarilla-trainer-latest/> <https://getlolaccounts.com/wp-content/uploads/2022/07/holacher.pdf> <https://volektravel.com/wp-content/uploads/2022/07/kaesjam.pdf>